## How can I verify that my DJ Control MP3 is correctly installed on my MAC computer?

Once installed, the DJ Control MP3 should normally be enumerated by System Profiler (Application / Utilities):

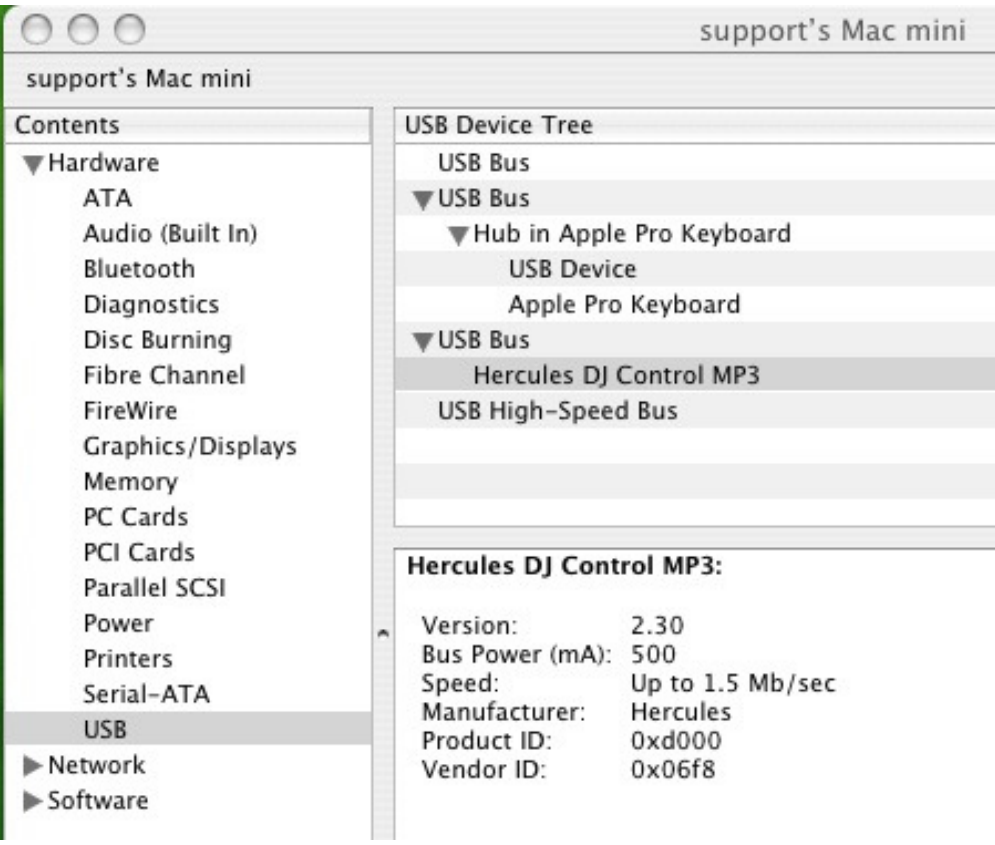

The DJ Console will also be present in Audio/MIDI SETUP (Application > Utilities):

As the DJ Control MP3 doesn't include a soundcard, you will have to rely on your computer soundcard, or any additional soundcard you may have. This can be configured under Audio Devices.

Under MIDI Devices, you should notice the DJ Control's inputs and outputs

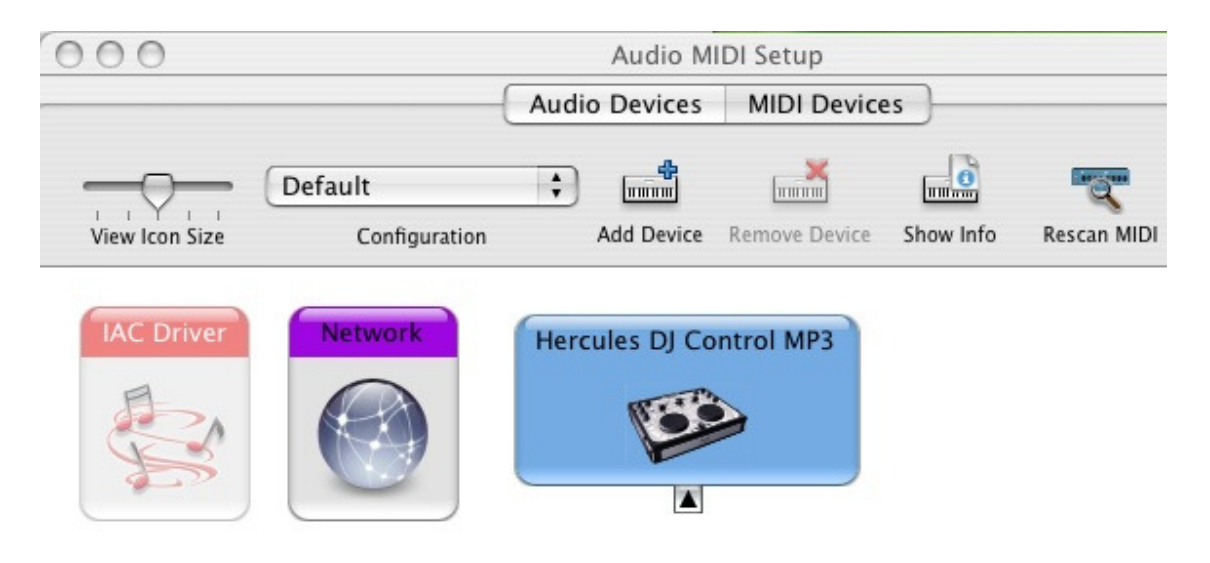